# **Guide to Creating a Digital Professional Portfolio**

Creating
and
compiling
materials
for
a
professional
portfolio
is
something
you
can start
doing
from
your
very
first
Second
Language
Studies
classes.
When
you
take
the capstone
course
(SLS
480P:
Professionalism
in
SLS),
you'll
be
creating
an
e‐portfolio that has key items that you want to show potential employers or grad schools. To prepare
for
this,
you
can
create
a
working
repository
for
all
the
papers, presentations,
materials,
and
more
that
you
build
up
during
the
course
of
your
BA
in SLS.

## **Step
1.

Setting
up your
digital
portfolio**

• The first thing to do is create a space on your hard drive, external storage, or other cloud-based storage program (Dropbox, iCloud, etc.) for your portfolio.

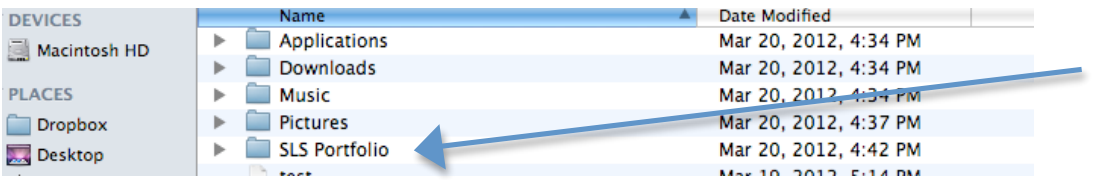

#### **Step
2. Layout**

- Within your portfolio directory, create a subset of folders for each of the different components of your portfolio, as well as for exploration of future jobs
or
careers.
- Each folder can be used to store specific documents, projects, etc. developed or
located
during
the
course
of
your
studies.

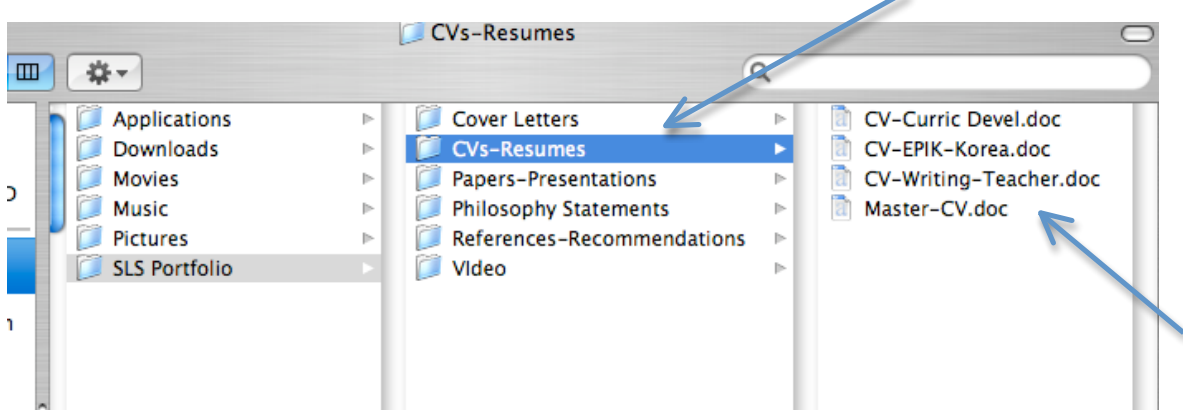

**❖ Cover Letters:** Store copies of cover letters you create in SLS classes or when you
apply
for
jobs.

- **EVs Resumes:** Here you can store a master copy of your CV and resume, as well as any tailored versions developed in SLS classes or when you apply for actual
jobs.

Whenever
you
need
to
make
updates,
first
update
your
Master CV and then decide if any of the tailored CVs might also need to be updated.
- **<b>∻** Future Jobs: Whenever you have a break where you are not doing coursework, SLS recommends utilizing this time by browsing job listings for positions
you might
be
interested
in
for
the
future.
Keeping
track
of
these listings
in
your professional
portfolio
will help
you:
	- o Be
	aware
	of
	what
	kinds
	of
	jobs
	are
	available
	- o Know
	the
	requirements
	for
	different
	kinds
	of
	jobs, and
	help
	you identify
	gaps
	or
	areas
	where
	progress
	is
	needed
	- o Prepare
	you
	to
	talk
	with
	advisors
	about
	your
	future
- **❖ Papers Presentations:** Store previous coursework, including papers and presentations,
from
your
SLS
classes.
You
may
select
some
of
these
items later to include in your e-portfolio, as samples of how you as a developing professional.
- **❖** Philosophy Statements: An essential part of any professional portfolio is a philosophy statement. Depending on your interests and career plans, this could
be
a
Philosophy
of
Teaching,
a
Philosophy
of
Program
Administration, a Statement of Purpose (for graduate school applications), a Statement of your
Research
Agenda,
etc.
- **❖ Recommendations:** Make a folder to store recommendations from past employers
or
teachers
for
use
in
future
job
searches,
or
to
keep
a
file
of potential
references
and
their
contact
information.
- **Video:** An excellent way to display your skills is through media. If you do any kind
of
tutoring or
teaching,
record
yourself
working
with
students
or
giving a
sample
lesson. *Make
sure
to
get consentfrom students/participants
for
any*  video or other media you want to include! (Hint: having a friend do the videotaping
ensures
that
the
camera
focuses
in on
what's
relevant
at
every moment of the lesson.)

### **Step
3. Backup your
data**

• Regardless of where you decide to create your digital portfolio, make sure you
keep
a
second
copy
somewhere
separate
in case something
should happen to your original files. Also, be sure to do regular backups.

#### **Other
recommendations:**

- 1. Labeling your files in an easily recognizable way is just as important as labeling your folders. The more organization you put into your portfolio at the
beginning,
the
more
useful
it
will
become.
- 2. Other possible categories to include in your portfolio include: Teaching Materials, Student Evaluations, Research Interests, Sample Lessons or Syllabi, Feedback,
and
more.
- 3. Update
your
portfolio
regularly.
Your portfolio will
be
ever‐changing
as
you continue
to
study
and
work
in the
field
of
SLS,
and
the
more
often
you
update and
add
to
it,
the
more
it
will
accurately
reflect
who
you
are
as
a
professional.
- 4. Since you'll be developing an e-portfolio in the capstone course, you might want to start early with learning how to use web development software or free blogging websites such as Wordpress or Weebly.